РЫЛЬСКИЙ АВИАЦИОННЫЙ ТЕХНИЧЕСКИЙ КОЛЛЕДЖ - ФИЛИАЛ ФЕДЕРАЛЬ-НОГО ГОСУДАРСТВЕННОГО БЮДЖЕТНОГО ОБРАЗОВАТЕЛЬНОГО УЧРЕЖДЕНИЯ ВЫСШЕГО ОБРАЗОВАНИЯ «МОСКОВСКИЙ ГОСУДАРСТВЕННЫЙ ТЕХНИЧЕСКИЙ УНИВЕРСИТЕТ ГРАЖДАНСКОЙ АВИАЦИИ» (МГТУ ГА)

УТВЕРЖДАЮ

ЗД по УР Рыльского АТКфилиала МЕТУ ГА

Ю.А.Студитских  $\kappa$  // »  $MFCHL9$  2024 г.

# **РАБОЧАЯ ПРОГРАММА УЧЕБНОЙ ДИСЦИПЛИНЫ ОП.ОЗ ИНЖЕНЕРНАЯ КОМПЬЮТЕРНАЯ ГРАФИКА**

по специальности среднего профессионального образования

09.02.01 «Компьютерные системы и комплексы»

Рыльск 2024 г.

Рабочая программа учебной дисциплины разработана на основе примерной основной образовательной программы по специальности среднего профессионального образования (далее - ПООП, ПООП СПО), разработанной на основе федерального государственного образовательного стандарта среднего профессионального образования по специальности 09.02.01 Компьютерные системы и комплексы, утвержденного Приказом Минпросвещения России от 25 мая 2022 г. N 362

Организация-разработчик: Рыльский авиационный технический колледж филиал федерального государственного бюджетного образовательного учреждения высшего образования «Московский государственный технический университет гражданской авиации» (МГТУ ГА).

Программу составил:

Будыкина Т.В. - преподаватель Рыльского АТК - филиала МГТУ ГА.

Рецензент:

Клименко А.С. -преподаватель Рыльского АТК - филиала МГТУ ГА.

Рабочая программа обсуждена и одобрена на заседании цикловой комиссии общетехнических дисциплин.

Протокол №  $\left| \frac{1}{4} \right|$  от « <u>1 3</u> » 0 4 2024 г.

Председатель цикловой комиссии ОТД <u>Санинговой Е.С.</u>

Рабочая программа рассмотрена и рекомендована методическим советом колледжа.

Протокол №  $\frac{4}{\pi}$ от « $\frac{26}{\pi}$ » апреля 2024 г.<br>Методист *— Асперре —* Селезнева А.Е.

### *СОДЕРЖАНИЕ*

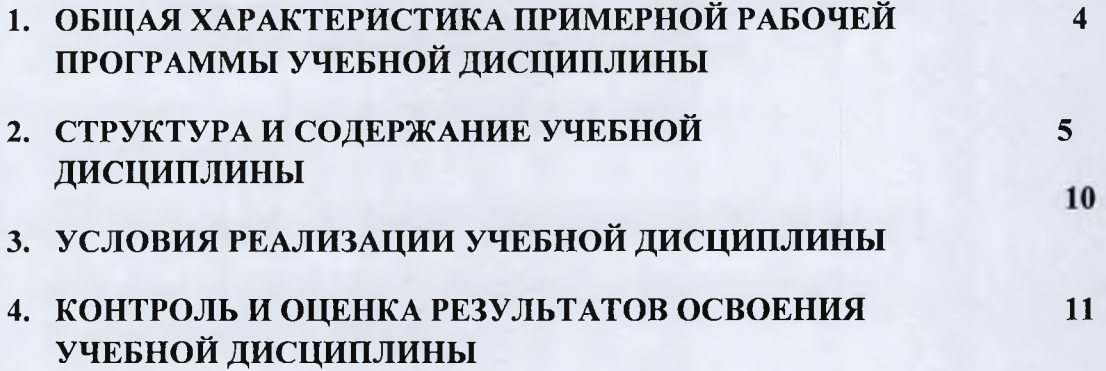

### **1. ОБЩАЯ ХАРАКТЕРИСТИКА ПРИМЕРНОЙ РАБОЧЕЙ ПРОГРАММЫ УЧЕБНОЙ ДИСЦИПЛИНЫ ОП.ОЗ ИНЖЕНЕРНАЯ КОМПЬЮТЕРНАЯ ГРАФИКА**

#### **1.1. Место дисциплины в структуре основной образовательной программы:**

Учебная дисциплина «Инженерная компьютерная графика» является обязательной частью общепрофессионального цикла примерной основной образовательной программы в соответствии с ФГОС СПО по специальности 09.02.01 Компьютерные системы и комплексы.

Особое значение дисциплина имеет при формировании и развитии ОК 02.

#### **1.2. Цель и планируемые результаты освоения дисциплины:**

В рамках программы учебной дисциплины обучающимися осваиваются умения и знания

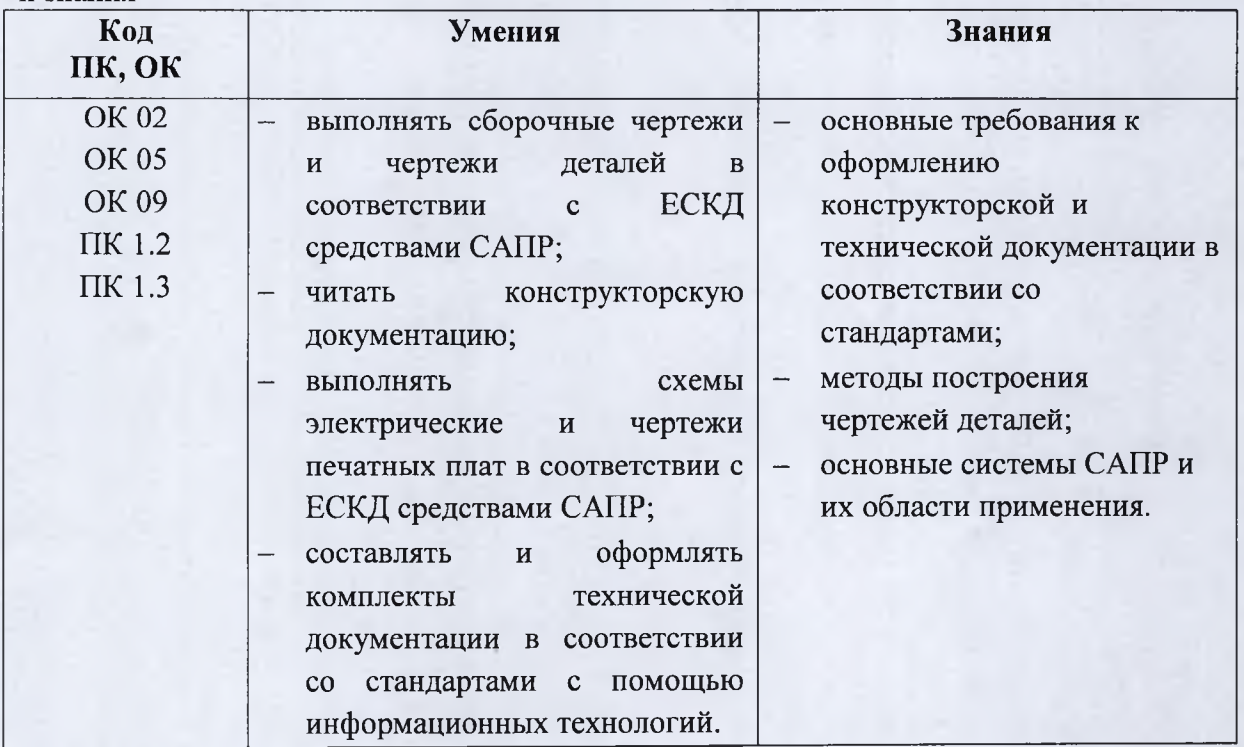

# **2. СТРУКТУРА И СОДЕРЖАНИЕ УЧЕБНОЙ ДИСЦИПЛИНЫ**

# **2.1. Объем учебной дисциплины и виды учебной работы**

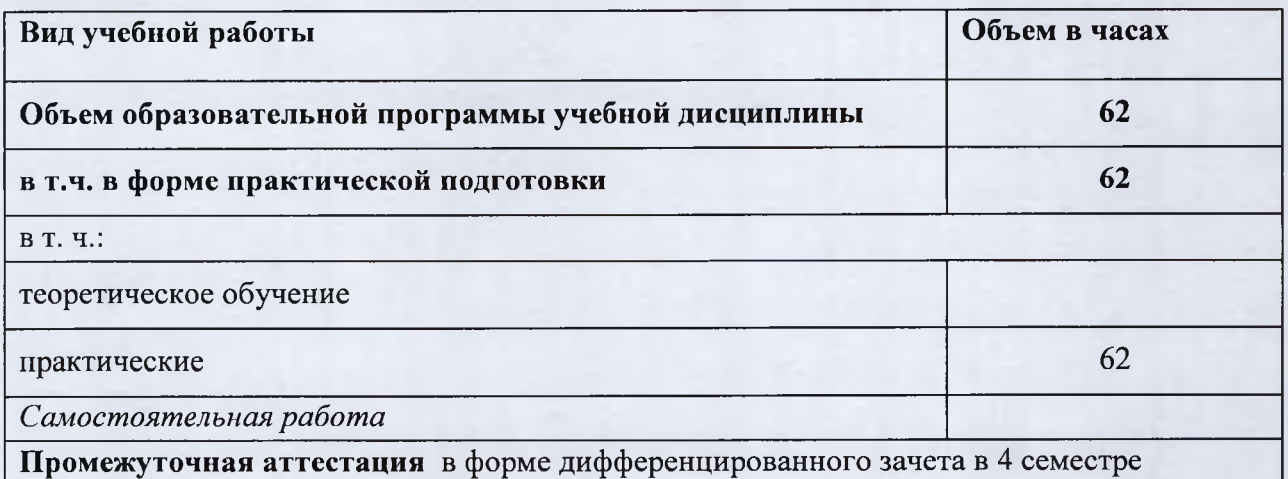

### **2.2. Тематический план и содержание учебной дисциплины ОП.ОЗ ИНЖЕНЕРНАЯ КОМПЬЮТЕРНАЯ ГРАФИКА**

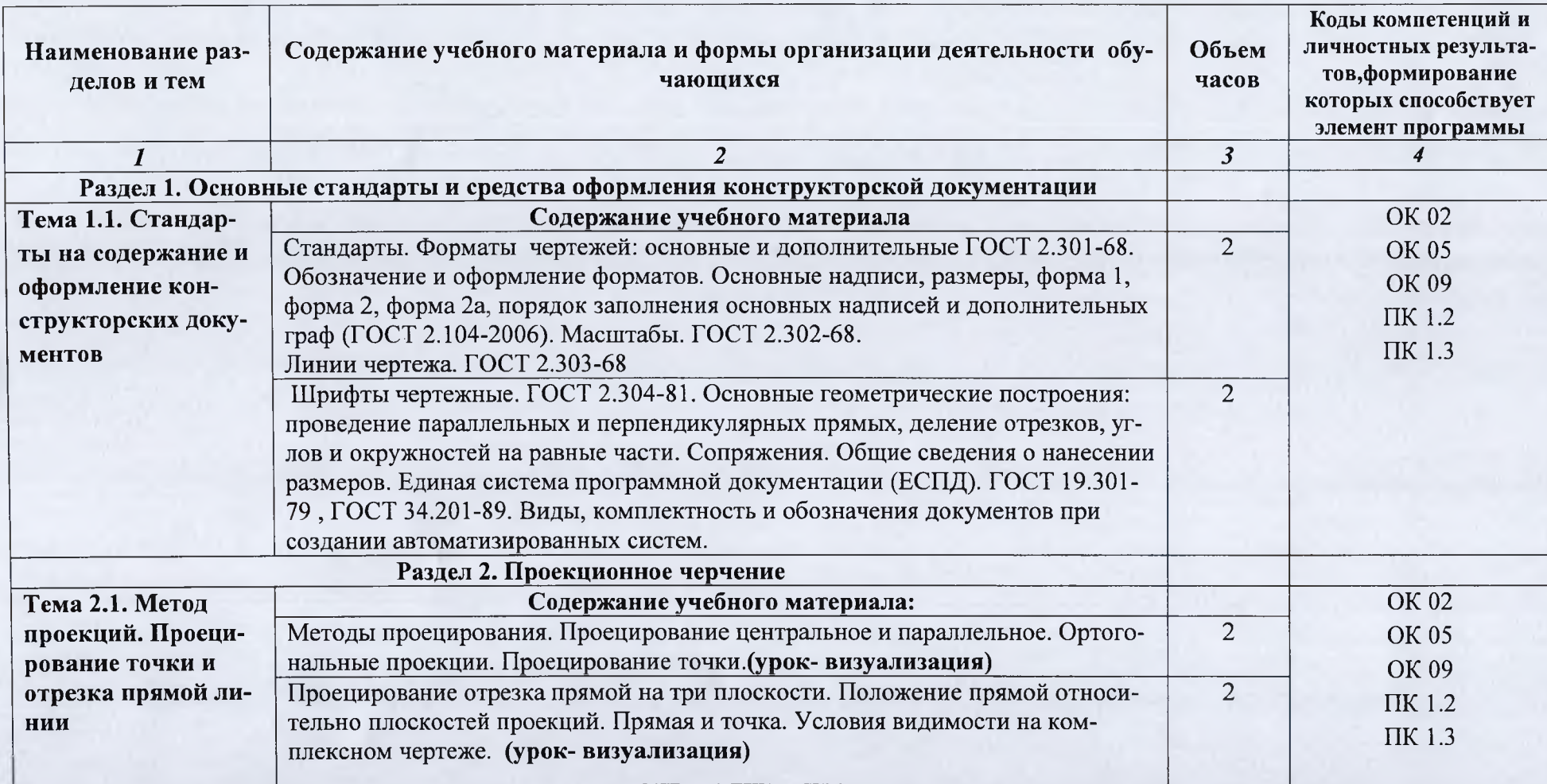

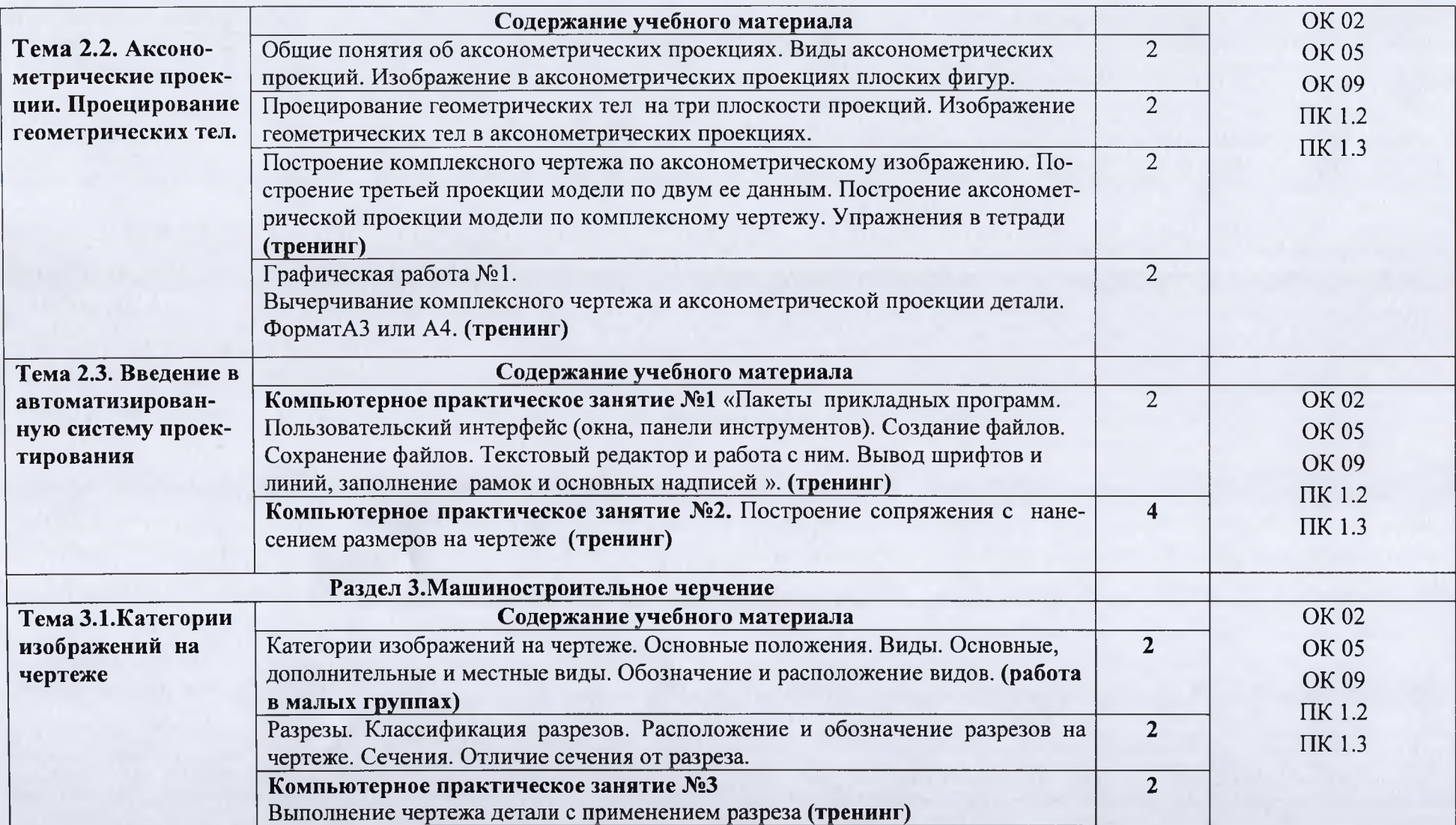

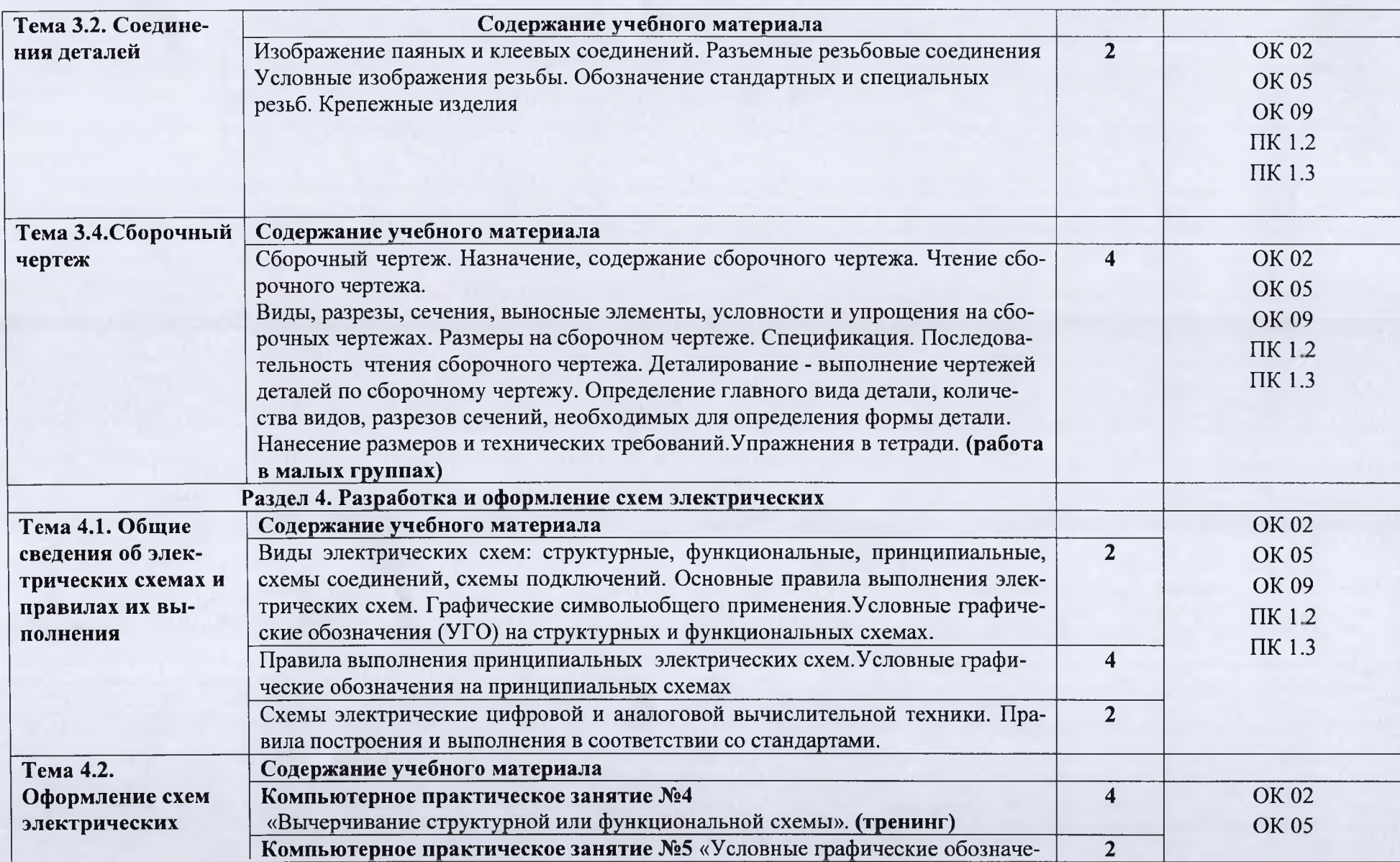

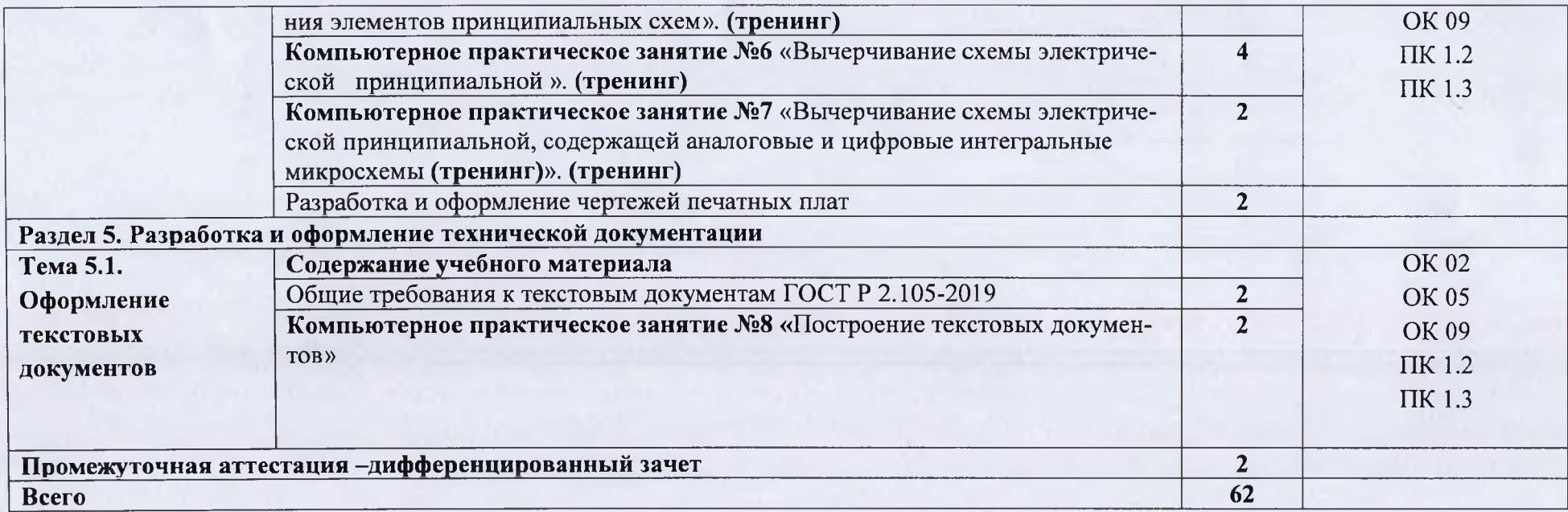

### **3. УСЛОВИЯ РЕАЛИЗАЦИИ ПРОГРАММЫ ДИСЦИПЛИНЫ**

#### **ЗЛ. Требования к минимальному материально-техническому обеспечению**

Реализация программы дисциплины требует наличия учебного кабинета инженерной графики, компьютерного класса.

#### **Оборудование учебного кабинета:**

- посадочные места по количеству обучающихся;
- рабочее место преподавателя;
- комплект учебно-наглядных пособий по дисциплине.
- **Технические средства обучения:**
- АРМ преподавателя;
- компьютеры с установленным программным обеспечением.

### **3.2. Информационное обеспечение обучения**

**Перечень рекомендуемых учебных изданий, Интернет-ресурсов, дополнительной литературы**

#### *Основные источники:*

1. Чекмарёв А.А. Черчение: учебник для СПО / Чекмарёв А.А./-Издательство Юрайт,2020,- 275 стр,- Текст: непосредственный.

ISBN978-5-534-09554-8

2.Чекмарёв А.А. Начертательная геометрия и черчение: учебник для втузов /А.А. Чекмарёв-7-е изд. испр.и доп.-Москва: Издательство Юрайт.2020-423с./ - ISBN978-5-534-070248- текст электронный// ЭБС Юрайт [сайт]- URL:https: //urait.ru./bcode 449654.

#### *Дополнительные источники:*

- 1. Куприков М.Ю., Маркин Л.В. Инженерная графика. М.: Дрофа, 2010.
- 2. Конышева Г.В. Техническое черчение. М.: Издательско-торговая корпорация «Дашков и КО», 2008. - 304 с.
- 3. Боголюбов С.К. Индивидуальные задания по курсу черчения. М.: Альянс, 2011. 268 с.
- 4. Куликов В.П. Стандарты инженерной графики. М.: Форум, 2007. 368 с.

#### *Интернет - ресурсы:*

- 1. Инженерная графика [Электронный ресурс] Режим достуna:<http://ngikg.omgtu.m/?act=metod>.
- 2. Электронный учебник инженерная графика [Электронный ресурс] Режим достуna:http ://engineering-graphics. spb.ru/book.php.
- 3. Учебник по инженерной графике [Электронный ресурс] Режим досту-na:http:/[/www.ph4s](http://www.ph4s).ru/book\_enjener\_graf.html.
- 4. Учебник по черчению [Электронный ресурс] Режим доступа:http://booktech.ru/books/cherchenie.

### **4.КОНТРОЛБ И ОЦЕНКА РЕЗУЛЬТАТОВ ОСВОЕНИЯ ДИСЦИПЛИНЫ**

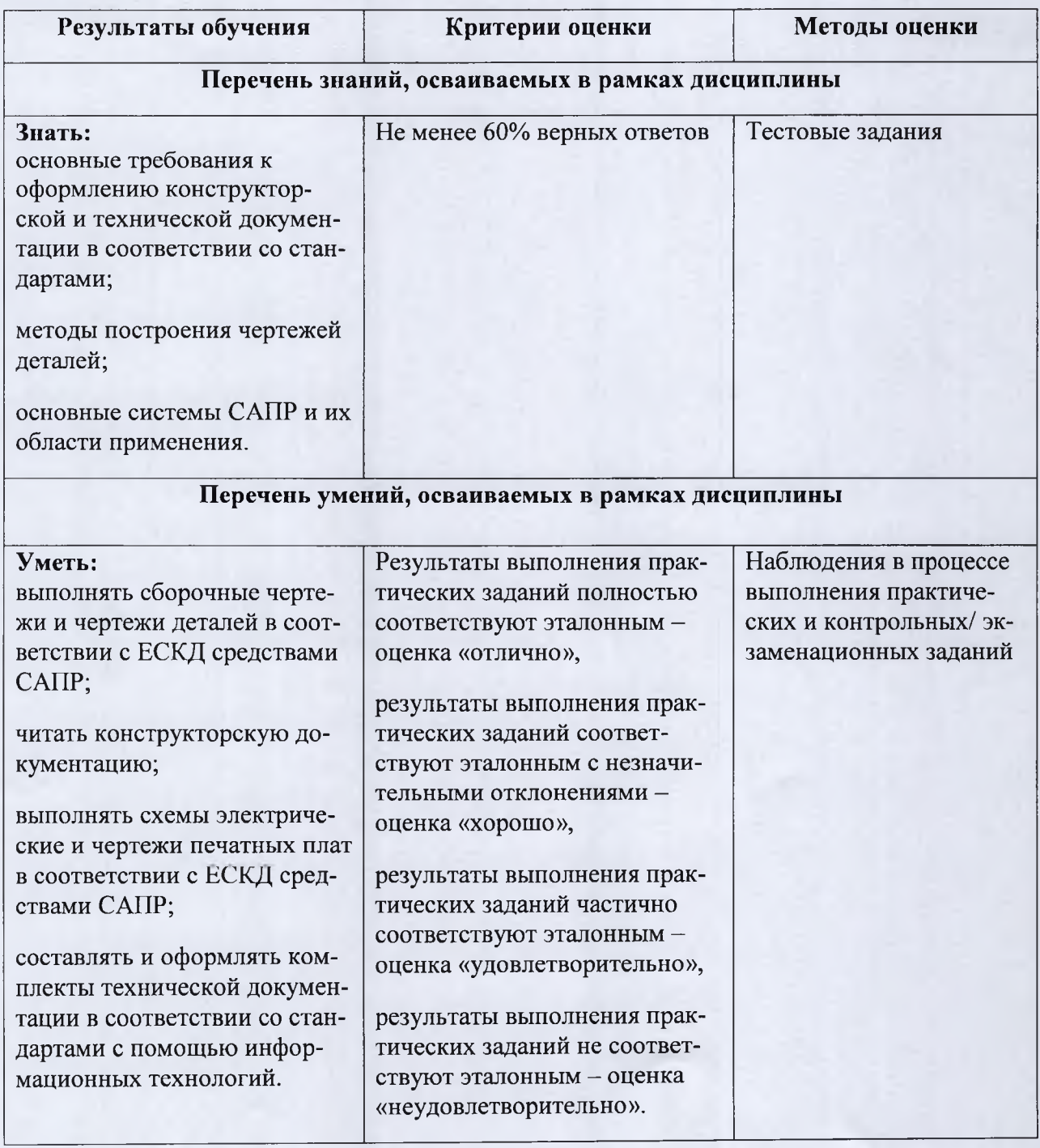